# **An Open-Source Python-Based Hardware Generation, Simulation, and Verification Framework**

## Shunning Jiang, Christopher Torng, Christopher Batten Computer Systems Laboratory School of Electrical and Computer Engineering Cornell University

## **1 Abstract**

We present an overview of previously published features and work in progress for PyMTL, an open-source Python-based hardware generation, simulation, and verification framework that brings compelling productivity benefits to hardware design and verification. PyMTL provides a natural environment for multi-level modeling using method-based interfaces, features highly parametrized static elaboration and analysis/transform passes, supports fast simulation and property-based random testing in pure Python environment, and includes seamless SystemVerilog integration.

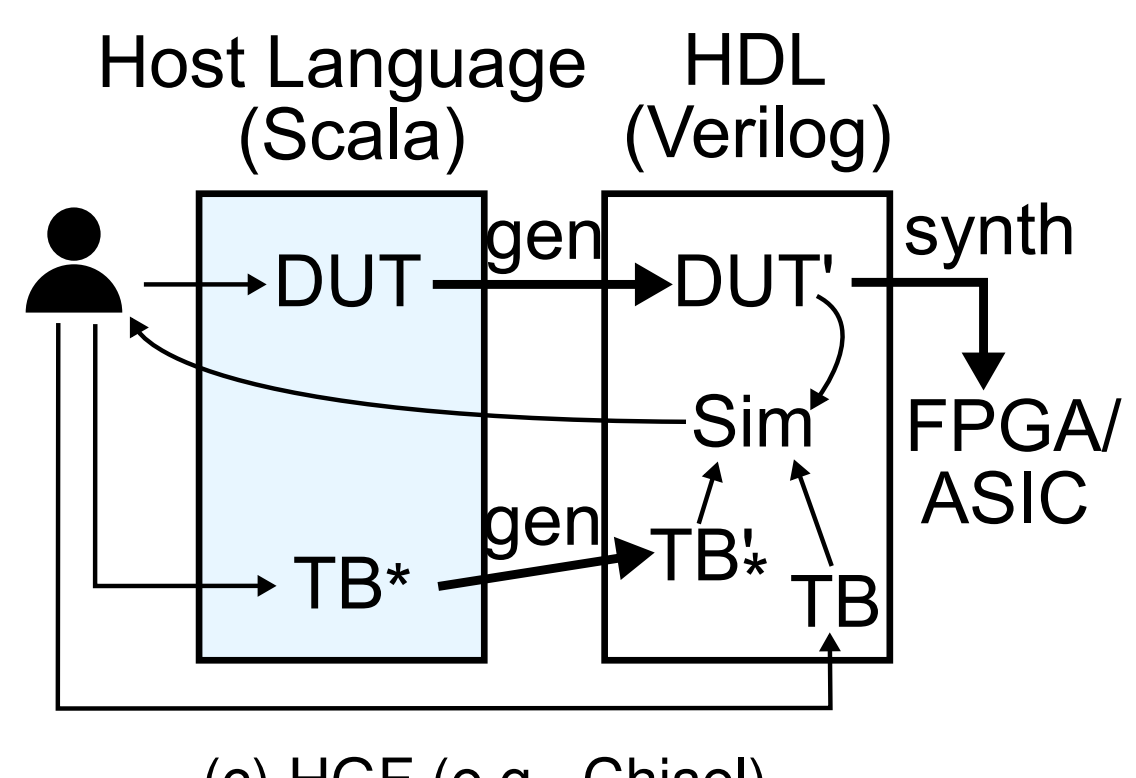

- 
- 
- 
- 
- 
- 
- 

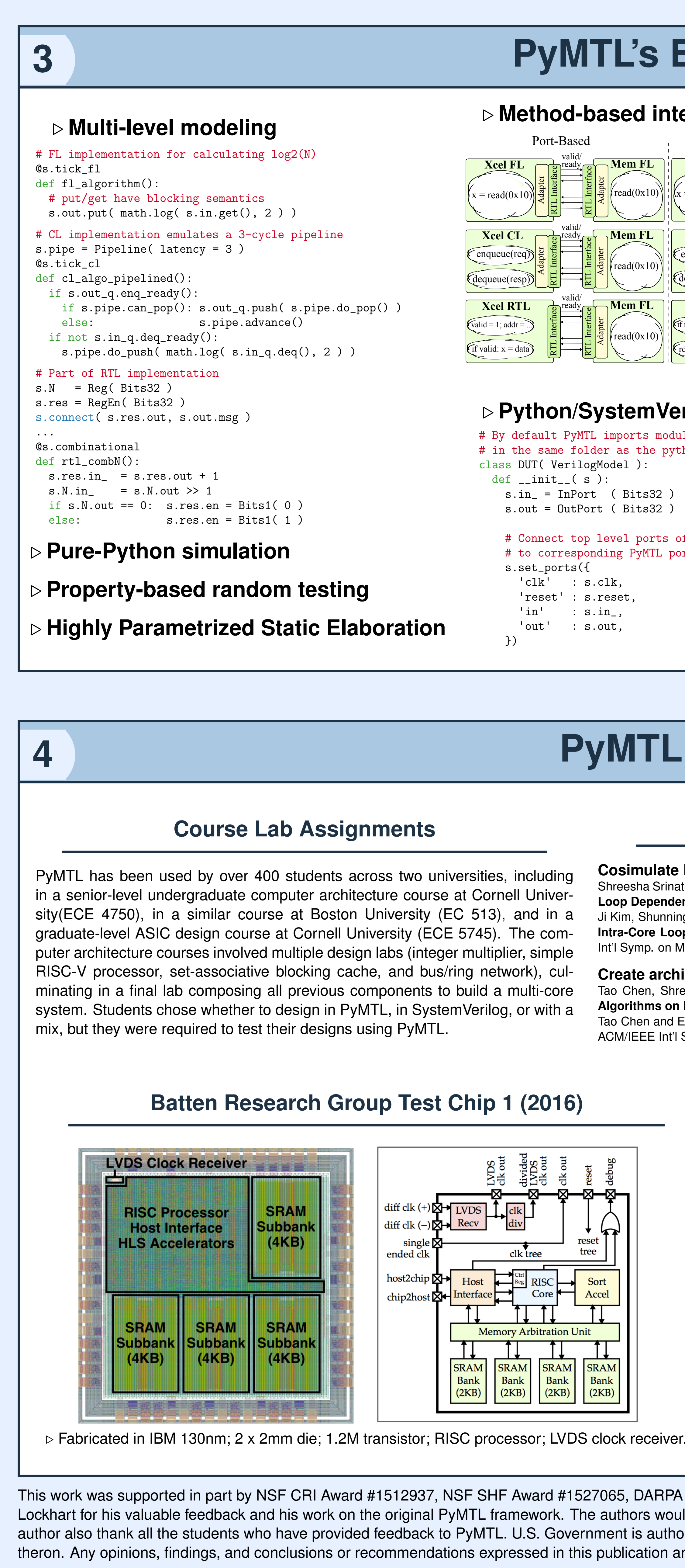

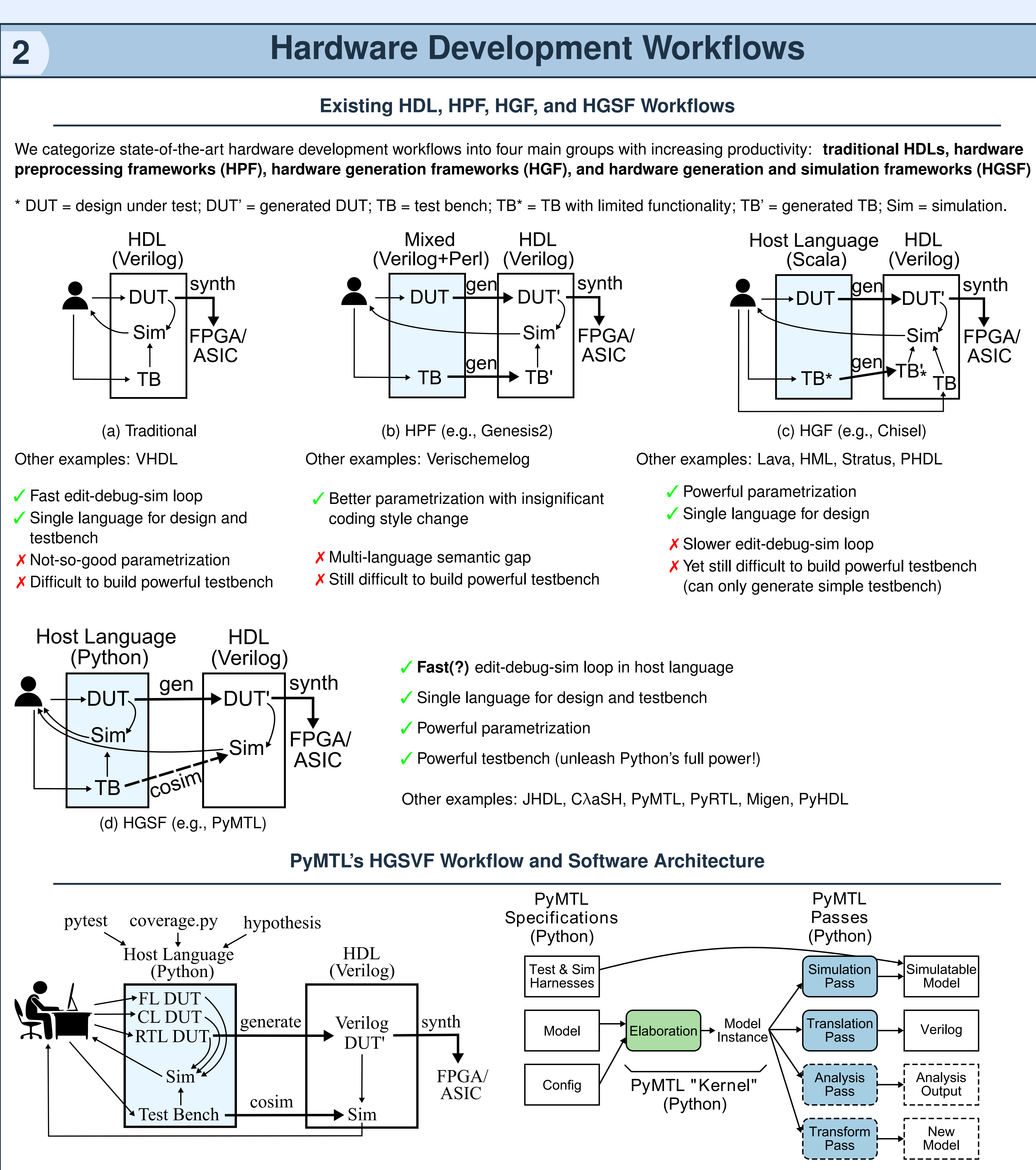

## **3 PyMTL's Eight Features**

## . **Multi-level modeling**

calculating log2(N)

- g semantics  $\text{in.get()}$ , 2 ) ) ates a 3-cycle pipeline  $acy = 3$ )
- s.out\_q.push( s.pipe.do\_pop() ) s.pipe.advance()  $\mathrm{y}(\,):$  $s.\text{log}( s.in_q.deq(), 2 ) )$

 $out.msg$ )

 $+$  1  $\geq 1$  $es.en = Bits1( 0 )$  $es.en = \text{Bits1}(\ 1)$ 

. **Pure-Python simulation**

ed random testing **Example 1 Static Elaboration** 

### . **Method-based interfaces**

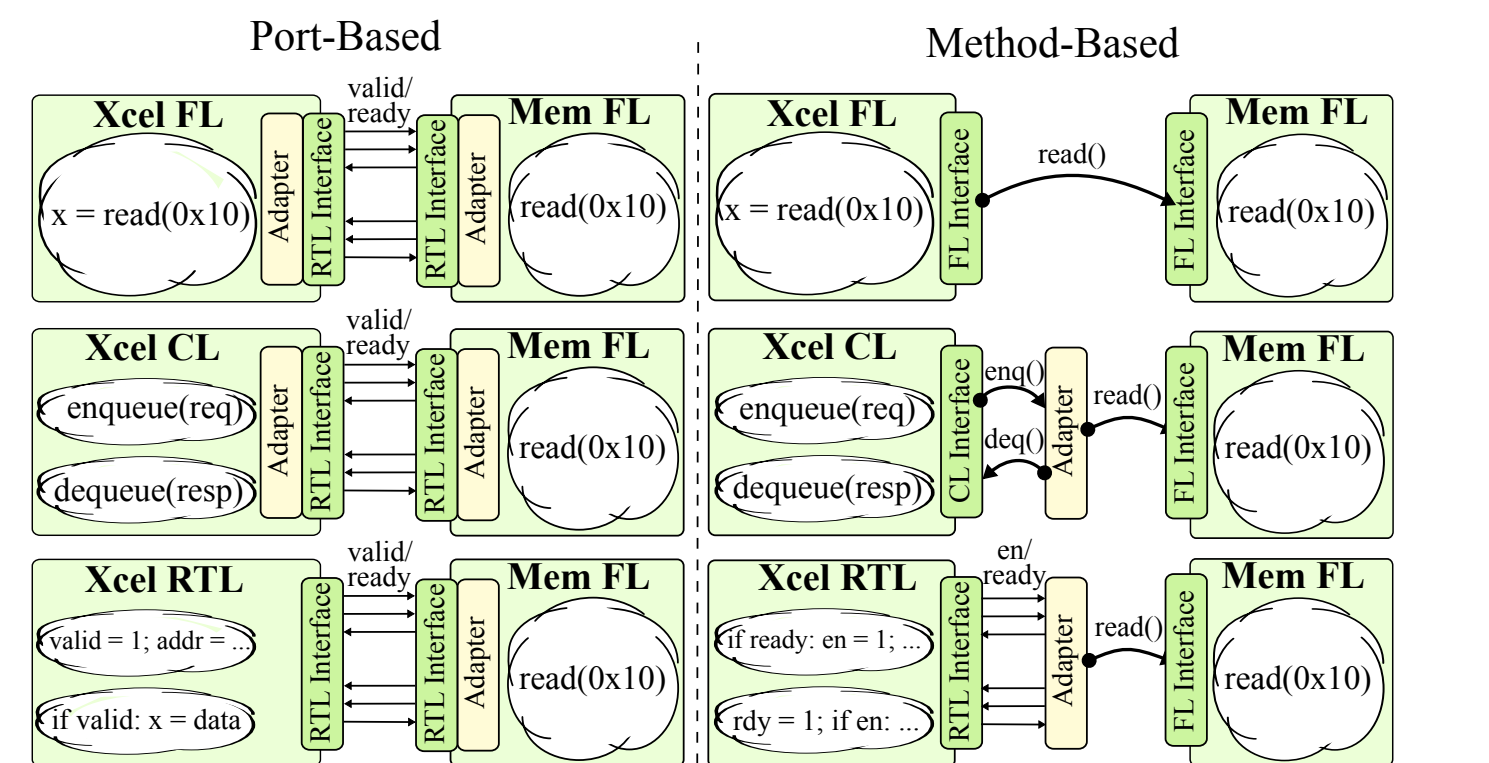

### . **Python/SystemVerilog integration**

# By default PyMTL imports module DUT of DUT.v

- # in the same folder as the python source file. class DUT( VerilogModel ):
- def  $_{-}init_{-}$  (s)
- s.in\_ = InPort ( Bits32 ) s.out = OutPort ( Bits32 )
- # Connect top level ports of DUT # to corresponding PyMTL ports
- s.set\_ports({ 'clk' : s.clk, 'reset' : s.reset,
- $\{\sin' \; : \; s.in_-,$
- 'out' : s.out, })

### . **Analysis and Transform passes**

# Analysis pass example: # Get a list of processors with >=2 input ports def count\_pass( top ):  $ret = []$ for m in top.get\_all\_modules\_filter( lambda m: len(  $m.get\_input\_ports()$  ) >= 2 ): if isinstance( m, AbstractProcessor ): ret.append( m ) return m # Transform pass example: # Wrap every ctrl with CtrlWrapper lef debug\_port\_pass( top ): for m in top.get\_all\_modules(): if m.get\_full\_name().startswith("ctrl"): p = m.get\_parent() ctrl = p.delete\_component( "ctrl" ) w = p.add\_component( "ctrl\_wrap", CtrlWrapper() ) new\_ctrl = w.add\_component( "ctrl", m ) ...

< connect ports > ...

### . **Fast Pure-Python Simulation**

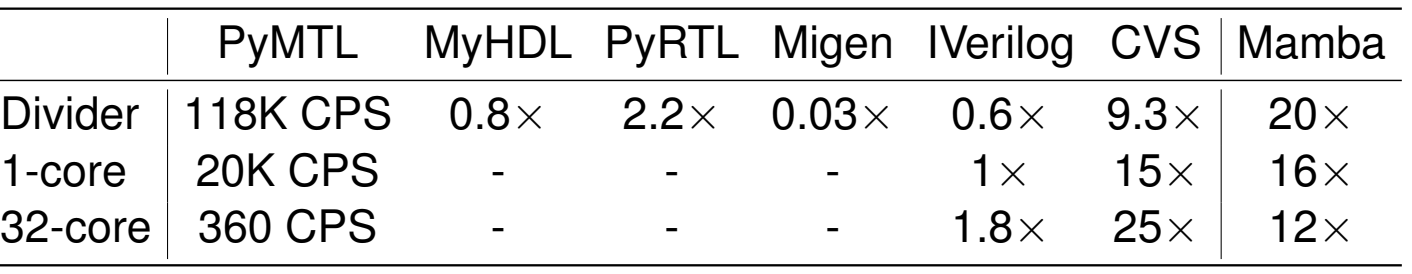

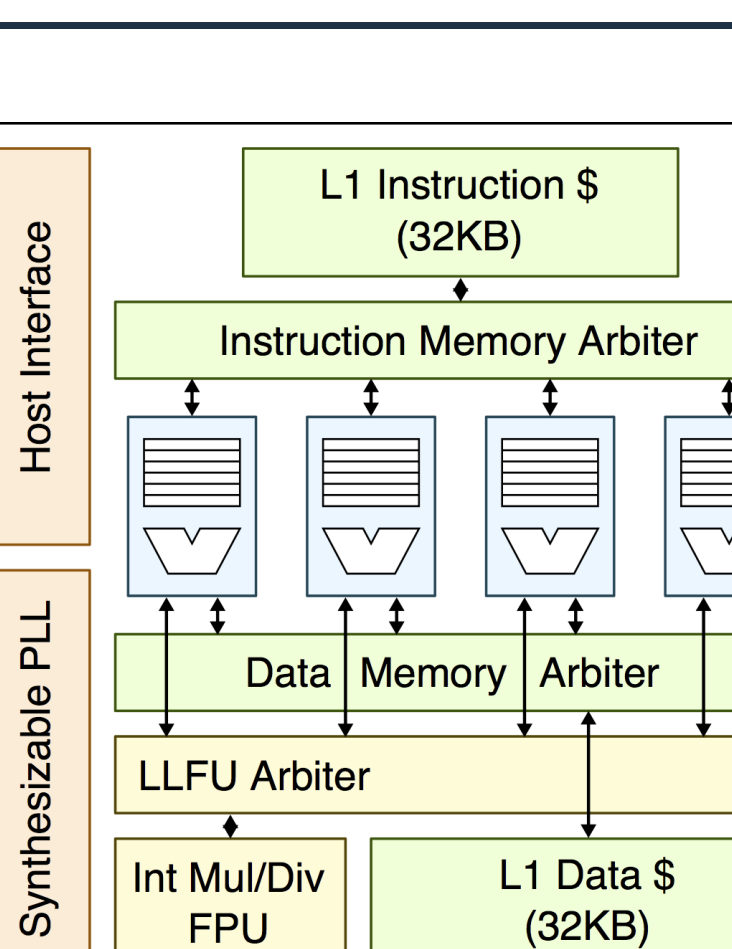

## **4 PyMTL Use Cases**

## **Course Lab Assignments**

by over 400 students across two universities, including graduate computer architecture course at Cornell Universimilar course at Boston University (EC 513), and in a sign course at Cornell University (ECE 5745). The comes involved multiple design labs (integer multiplier, simple associative blocking cache, and bus/ring network), culcomposing all previous components to build a multi-core s whether to design in PyMTL, in SystemVerilog, or with a ired to test their designs using PyMTL.

## **Computer Architecture Research**

**Cosimulate PyMTL cycle-level accelerator model with gem5 CPU/memory:** Shreesha Srinath, Berkin Ilbeyi, Mingxing Tan, Gai Liu, Zhiru Zhang, and Christopher Batten. **"Architectural Specialization for Inter-Iteration Loop Dependence Patterns."** 47th ACM/IEEE Int'l Symp. on Microarchitecture (MICRO-47), Dec. 2014 Ji Kim, Shunning Jiang, Christopher Torng, Moyang Wang, Shreesha Srinath, Berkin Ilbeyi, Khalid Al-Hawaj, and Christopher Batten. **"Using Intra-Core Loop-Task Accelerators to Improve the Productivity and Performance of Task-Based Parallel Programs."** 50th ACM/IEEE Int'l Symp. on Microarchitecture (MICRO-50), Oct. 2017.

**Create architecture templates of tuned accelerator with PyMTL RTL modeling:** Tao Chen, Shreesha Srinath, Christopher Batten, and Edward Suh. **"An Architectural Framework for Accelerating Dynamic Parallel Algorithms on Reconfigurable Hardware."** 51st ACM/IEEE Int'l Symp. on Microarchitecture (MICRO-51), Oct. 2018. Tao Chen and Edward Suh. **"Efficient Data Supply for Hardware Accelerators with Prefetching and Access/Execute Decoupling."** 49th ACM/IEEE Int'l Symp. on Microarchitecture (MICRO-49), Oct. 2016.

## **Batten Research Group Test Chip 2 (2018)**

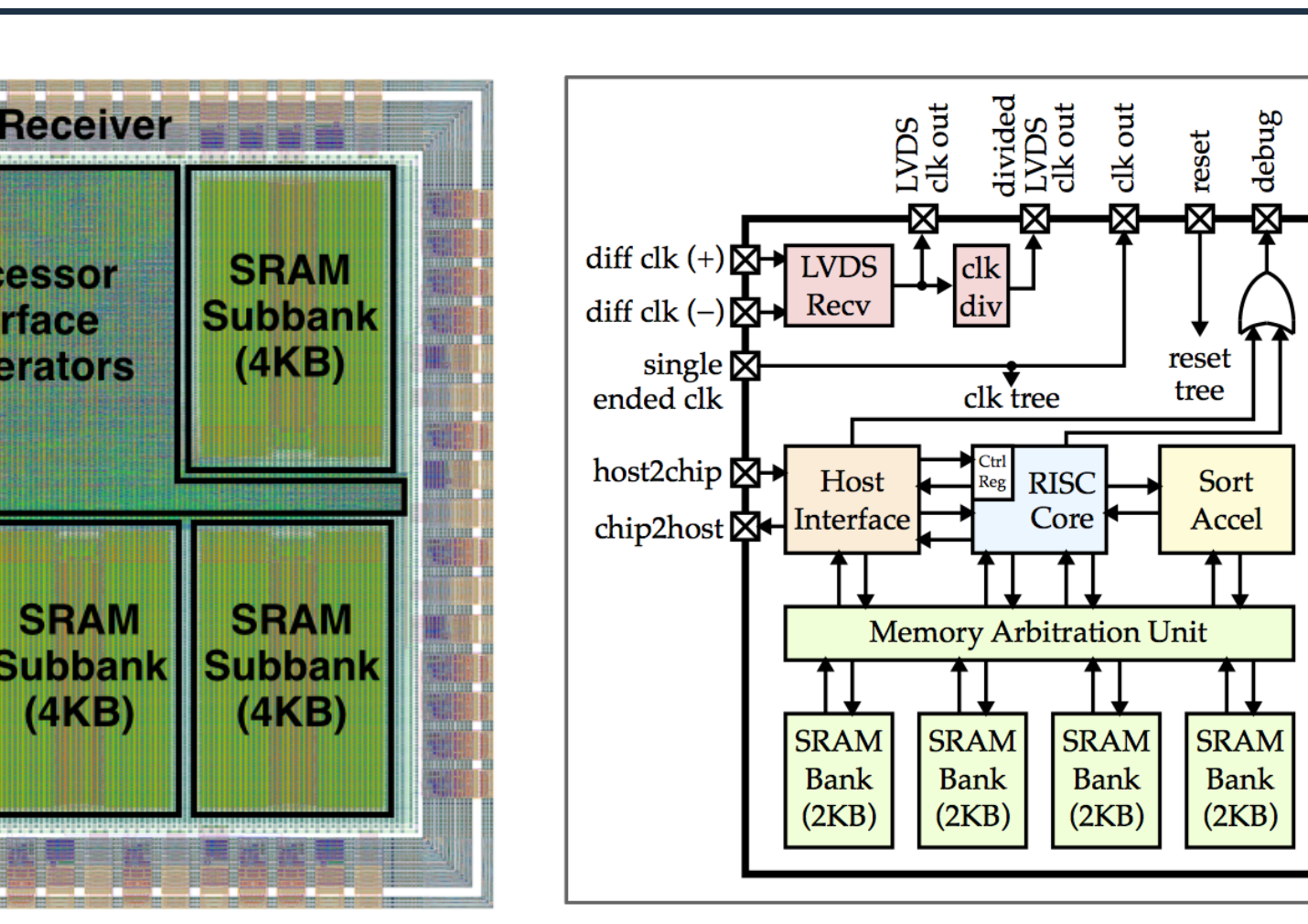

## **Research Group Test Chip 1 (2016)**

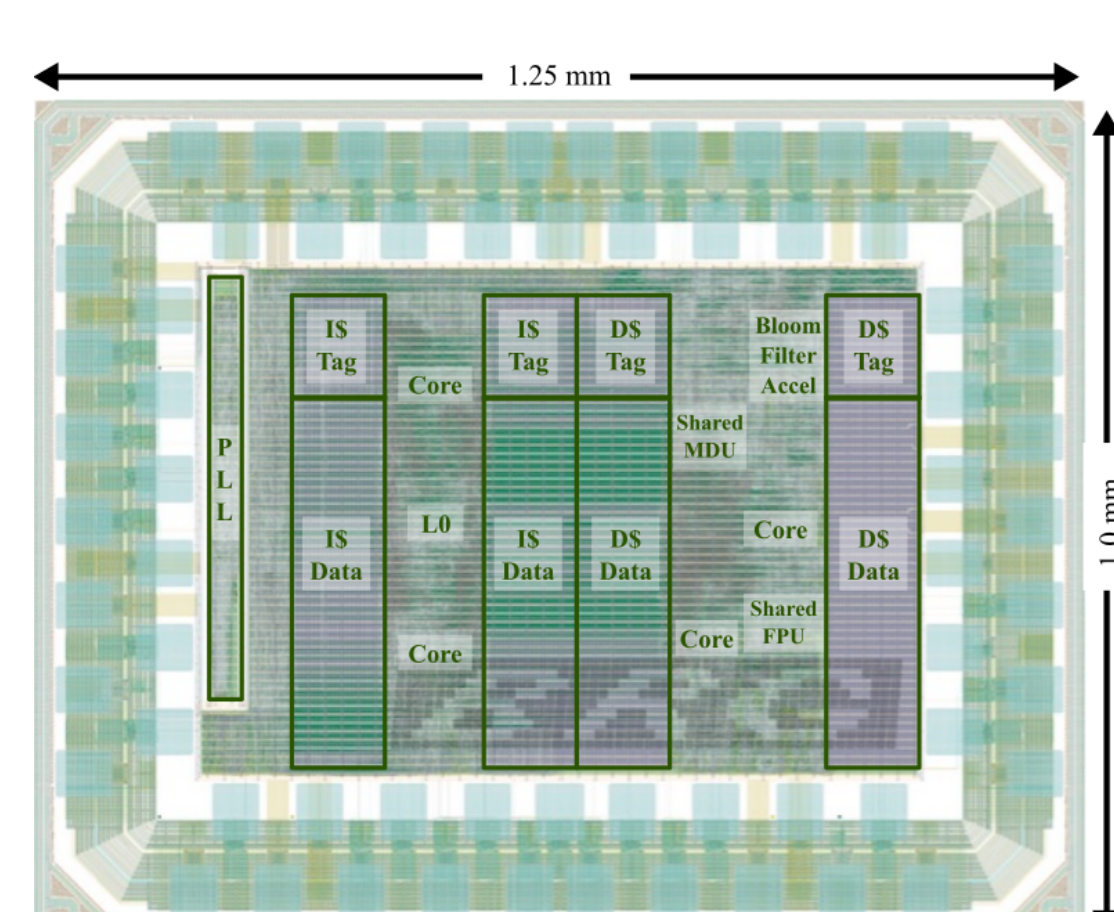

n part by NSF CRI Award #1512937, NSF SHF Award #1527065, DARPA POSH Award #FA8650-18-2-7852, and a donation from Intel. The authors acknowledge and thank Derek eedback and his work on the original PyMTL framework. The authors would like to thank Ajay Joshi for using PyMTL for the computer architecture course at Boston University. The tudents who have provided feedback to PyMTL. U.S. Government is authorized to reproduce and distribute reprints for Government purposes notwithstanding any copyright notation ngs, and conclusions or recommendations expressed in this publication are those of the author(s) and do not necessarily reflect the views of any funding agency.

. Fabricated in TSMC 28nm; 1mm x 1.25mm die; 6.7M transistor; quad-core in-order RV32IMAF; smart sharing techniques for LLFUs and caches; synthesizable PLL.